## **ICT Computing Essentials Objectives Matrix**

The *ICT Computing Essentials* course focuses on fundamentals of computers and their functionality. Students will define the functions and uses of computers, and learn about various types of computers. They will study the basic computer system components and their roles. They will learn about computer hardware, including storage, processing, and input and output devices. They will also study software to learn about the various types and functions of applications, including operating systems, user interfaces, and open-source vs. commercial licenses. Students will learn techniques for efficient file management, including the use of file name extensions. Finally, they will study the basics of computer networking, including network topologies and models, protocols, connectivity, IP addressing and the OSI reference model.

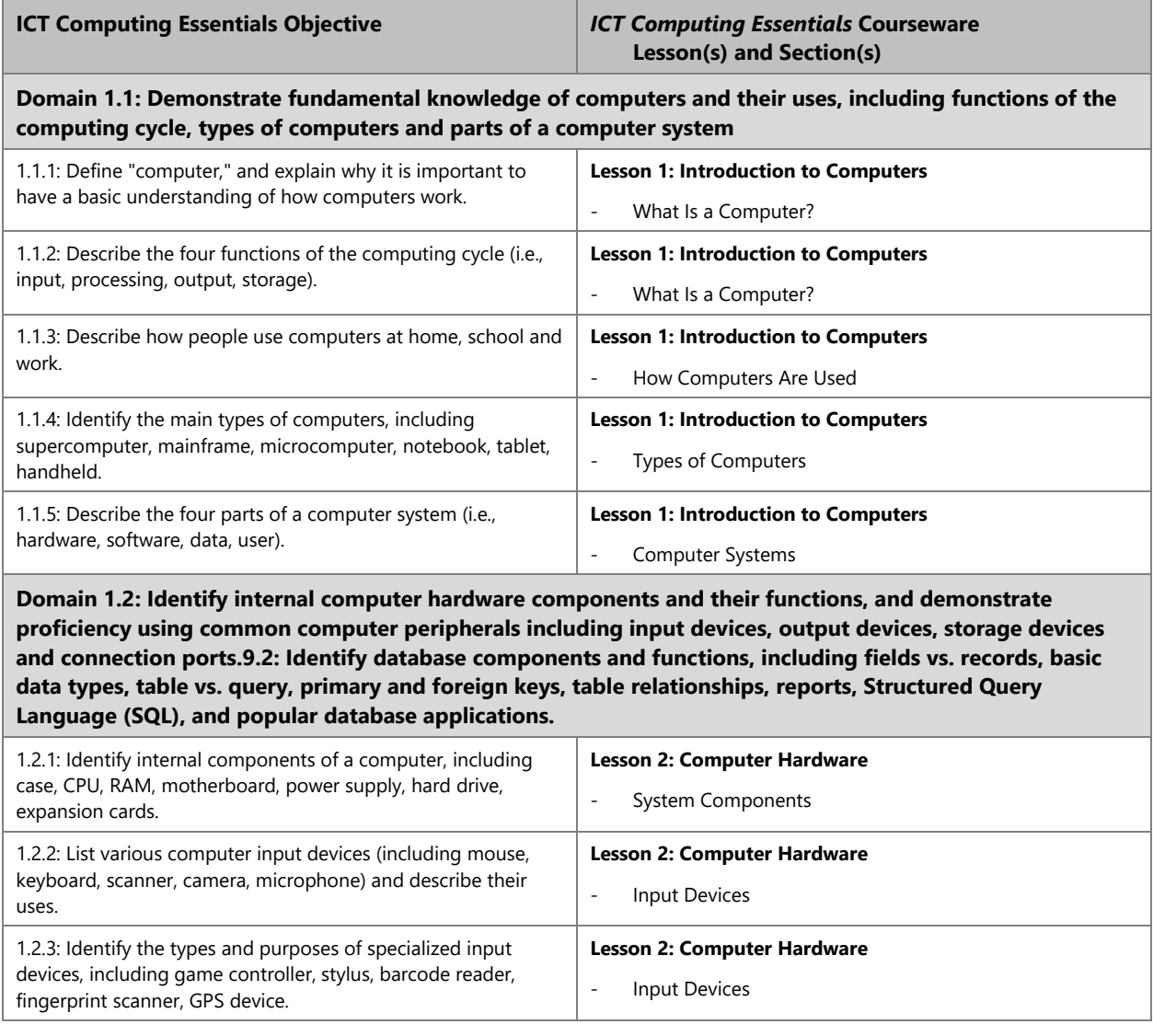

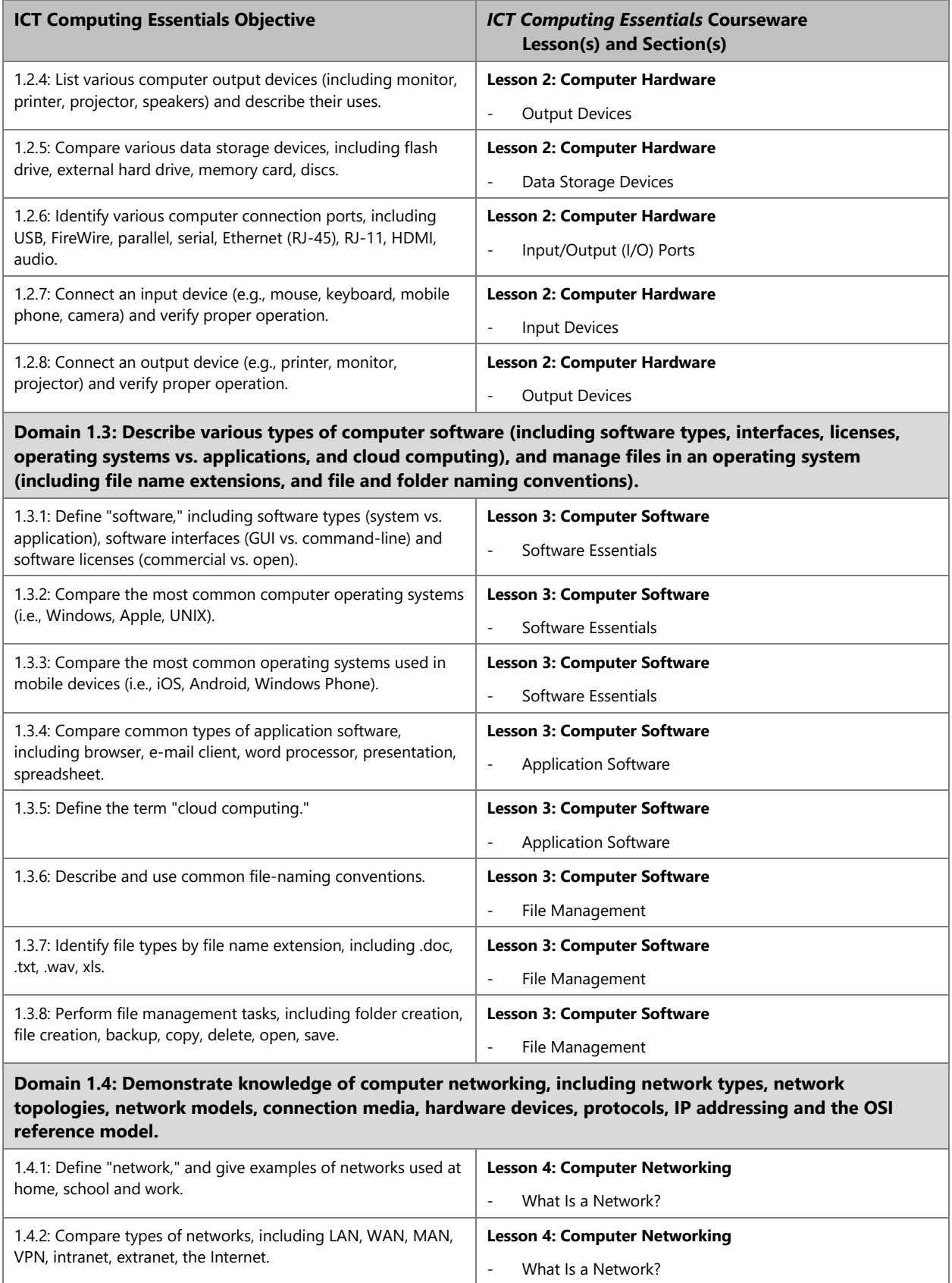

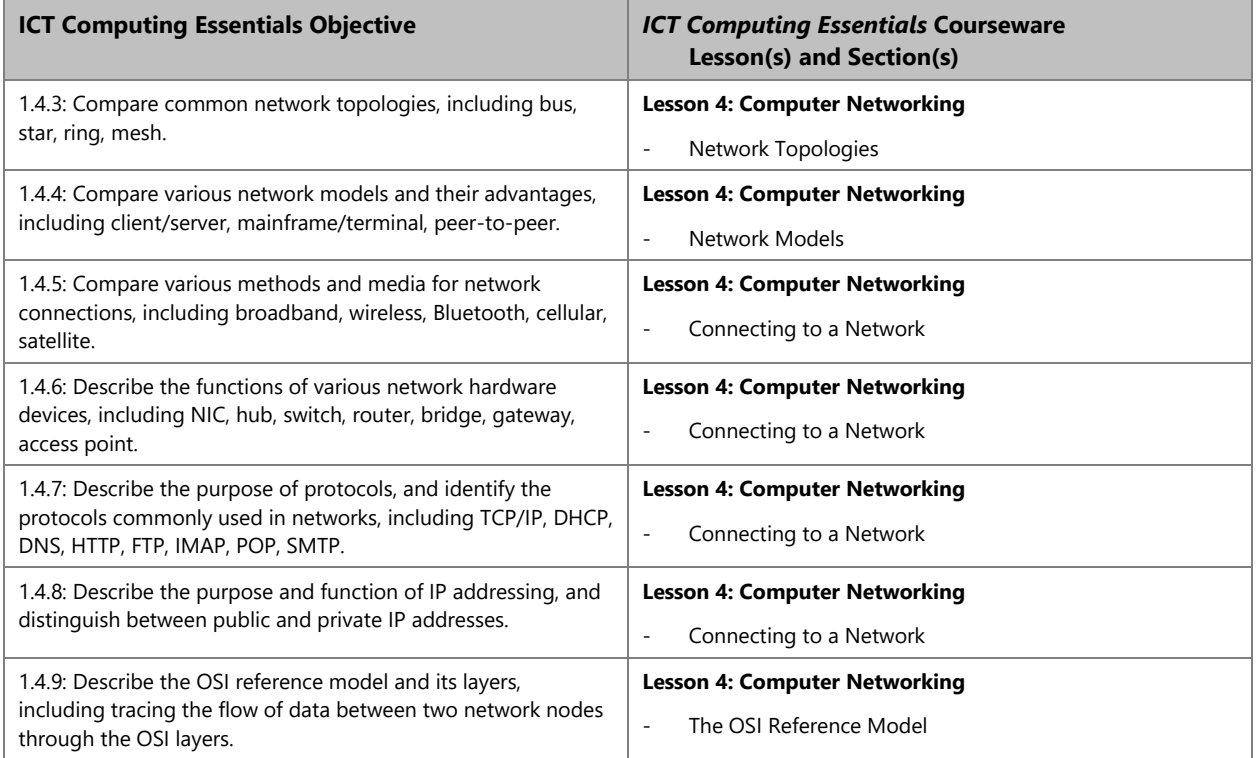